### 検査性能の評価 ROC, Bland-Altmanプロット

#### 新しい検査方法を開発する際に必要なこと:

#### 感度と特異度を計算

- データ(元々カテゴリデータの場合):その検査で陽性か陰性かと,信頼性が確 立した標準的な方法(gold standard)で検査して真にその病気かどうか
	- 感度=真にその病気の人を測った時に検査陽性となる割合
	- 特異度=その病気でない人を測った時に検査陰性となる割合
	- データ(元々連続量の場合):検査値,gold standardで真にその病気かどうか ROC (Receiver Operating Characteristic)分析:検査で陽性/陰性を判 別する閾値を段階的に変え,感度が1に,(1-特異度)が0に最も近い結 果を与える値を最適閾値として求める。通常,(1ー特異度)を横軸,感度を 縦軸にとって閾値を変えて得られる値を曲線で結ぶ(ROC曲線と呼ばれる)
- 複数の検査方法をROC分析で比較する
	- ROC曲線の下の面積(AUC)が最も大きい方法が,最も性能が良い方法と判定 される。
	- 実際の方法決定には,性能の他にも,コストや実施のしやすさなども考慮される

## 例2. 診断のために数値の基準値を決定

- 質問紙に基づいたうつ得点により,うつ病のスクリーニングを行う
- 必要なこと:臨床診断でうつ病とわかっている患者と,うつ病でない とわかっている患者(または健康なボランティア)の両方を対象にし なくてはいけない。対象者全員について,同じ質問紙によって得た 得点を用いる(下表で2行目が得点,3行目が臨床診断)

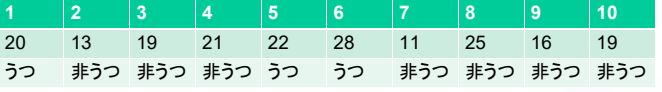

\*この質問紙得点におけるうつの診断基準が,「18点以上を陽性 と判定する」とすると,診断のためのクロス集計表は以下。感度は 1(3/3)で,特異度は約0.43(3/7)となる。

こんじょうつ まうつ 陽性 3 4 陰性 0 3 \*基準値を変えることにより,感度と特異度がどちらも高くなるよう な点を探索することができる。

# 例3. 複数の方法をROC分析で比較

• 同じモノを評価するための2つの異なった検査の結果は異なりうる。 ROC分析の結果として計算されるAUCにより,性能を比較可能。 **PID 1 2 3 4 5 6 7 8 9 10 11 12 13 14 15**

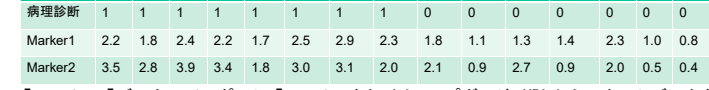

- ➢ 「ファイル」「データのインポート」「ファイルまたはクリップボード,URLからテキストデータを 読み込む」で,データセット名をcomptwo,データファイルの場所をインターネットのURL, フィールド区切りをタブにしてOKし,URLとしてhttp://minato.sip21c.org/ROC1.txtを指 フィーノ<br>定する
- -タセット名としてROC1とROC2は使ってはいけない。もし使うと計算途中でデータセット が上書きされてエラーになる。
- ➢ 「統計解析」「検査の正確度の評価」「2つのROC曲線のAUCの 比較」を選び,Marker1とMarker2を選んでOK
- > Z = −0.0981, p-value = 0.9218 **→ 5%水準で有意差なし**<br>- AUC of roc1 AUC of roc2<br>- 0.8928571 0.9017857

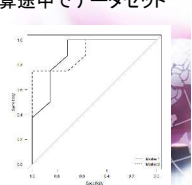

## 例1. 原虫感染強度が弱いときのマラリ ア迅速診断キットの性能評価

• マラリアには何種類もRDT(迅速診断キ ット)がある。元々,マラリア患者の他の <sub>ン・グル</sub>。 3,555 ・, ・・*, ・・, 。* ... 。<br>熱病患者と区別するために開発された

- 熱のある患者は血中の原虫感染強 度が強い→特異度が高いことが重 要。感度は中程度でいい
- 原虫感染強度が弱いときの積極的疫学 調査(症状がない一般住民を対象とした <sub>前五(</sub>一)…。<br>検杳)にも有用
- ソロモン諸島での三日熱マラリアについ てPan-R malariaを使った検査結果は, 以下のように得られる 「統計解析」「検査の正確度の評価」「定 性検査の診断への正確度の評価」

正確度の評価

サンプル数を入力 疾患陽性 疾患障性<br>検査陽性 7 3<br>検査障性 16 156  $\begin{array}{|c|c|c|c|c|}\hline & \text{if $\mathsf{X} \neq \mathsf{Y} > \mathsf{U} \mathsf{U}$} \\\hline \end{array}$ 

REMEMBER AND A HARDWARE

ORESIONS)<br>-<br>- $1823$ 

VOK X FOUCH

.<br>HEXX 日勤<br>関値以上を用性と判定する<br>関値以下を用性と判定する<br>ベストの関値の判定基準 。<br>感度と特異度の和が最大になる関係<br>左上隅に最も近づく関値 **MELHTEAM** 

-<br>予測に用いる値(1つ選択)<br>-<br>-

- 感度 (sensitivity) =  $a/(a+c)$ ※ positive in disease と覚えるといい 偽陰性率= $c/(a+c) = 1 -$ 感度
- 特異度 (specificity) = d/(b+d) ※ negative in health と覚えるといい。
- 偽陽性率= b/(b+d) = 1 特異度 陽性反応的中度 (positive predictive value) =
- 陰性反応的中度 (negative predictive value) =  $d/(c+d)$
- 陽性尤度比= (a/(a+c))/(b/(b+d)) =感度/(1 特異度)
	- 陰性尤度比= (d/(b+d))/(c/(a+c)) =特異度/(1-感度)

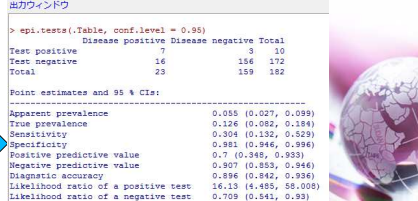

### 例2. うつ得点の基準値設定のための ROC分析

• 「ファイル」「新しいデータセットを作成す る(直接入力)」からデータを入力 →

 $\sqrt{?}$ 

「統計解析」「検査の正確度の評価」「定 量検査の診断への正確度の評価(ROC 曲線)」から変数を選んで[OK]をクリック

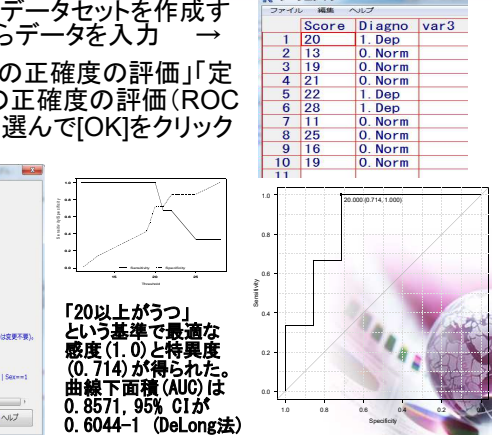

# 同じ量の2種類の測定結果の一致

Ē

Tinger

新しく安価あるいは迅速な測定方法を 開発したとき,その測定方法が信頼で きるかどうかを検討するには,同じ対象 者を,従来gold standardであると考え られてきた方法で測定し,一致している かをみる

 $\left| \begin{array}{c} \bullet \circ \circ \circ \\ \bullet \circ \circ \circ \end{array} \right|$  ?  $\sim$   $\sim$ 

#### • 検討の方法

- 対応のあるt検定→絶対値の大きさ との交互作用を検出できない
- 相関係数を求め,散布図を描 き,x=yの直線も描いて,直線から 系統的に点がずれていないか
- BAプロット(Bland-Altman plot):有 名。Bland JMとAltman DGの論文 がLancetに発表されて以来必須

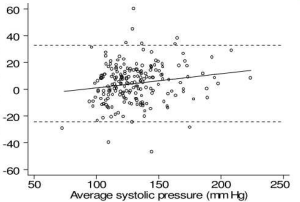

Specificity

1.0 0.8 0.6 0.4 0.2 0.00

Figure 2. Difference against average of test and standard<br>measurements, with 95% limits of agreement (broken lines) and regression line

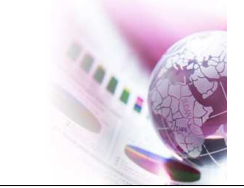

# RでBAプロットを行う方法

- 変数の操作で,新しい変数とし て,検討したい2つの変数の差 の変数Dと,2つの変数の平均 値の変数Mを作成し,横軸に M,縦軸にDをとった散布図を 描けば良い。
- MethCompパッケージの BA.plotが便利。
- library(MethComp) data(ox) # 子供61人の # 血中酸素飽和度を血液 # ガス測定(CO)とパルス # オキシメータ測定(pulse) # で測定した結果 BA.plot(ox)

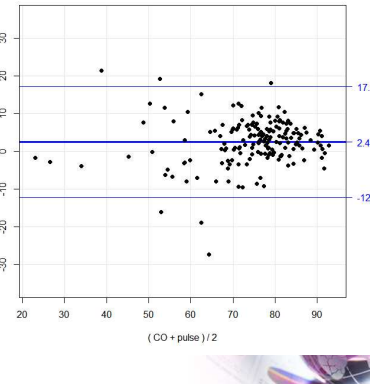